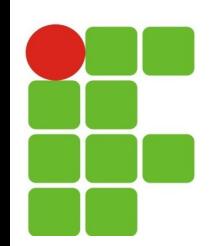

### **Arrays e Marizes**

#### **João Paulo Q. dos Santos joao.queiroz@ifrn.edu.br**

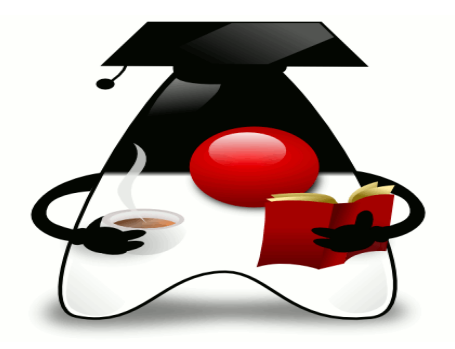

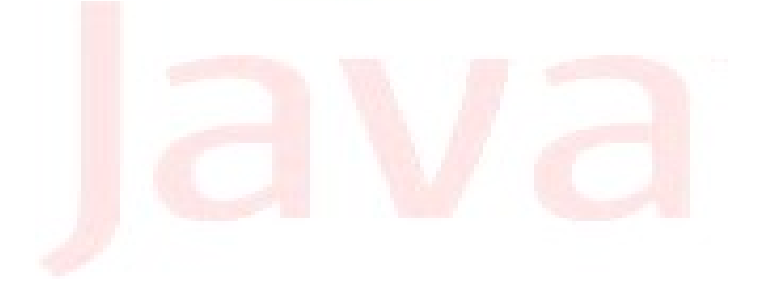

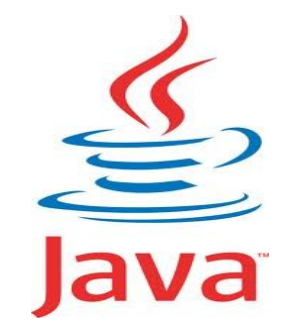

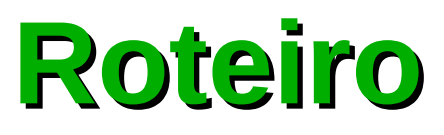

- Arrays e Matrizes em Java:
	- Declaração; Ø
	- Criação;  $\mathcal{C}$
	- Acesso;Ø.

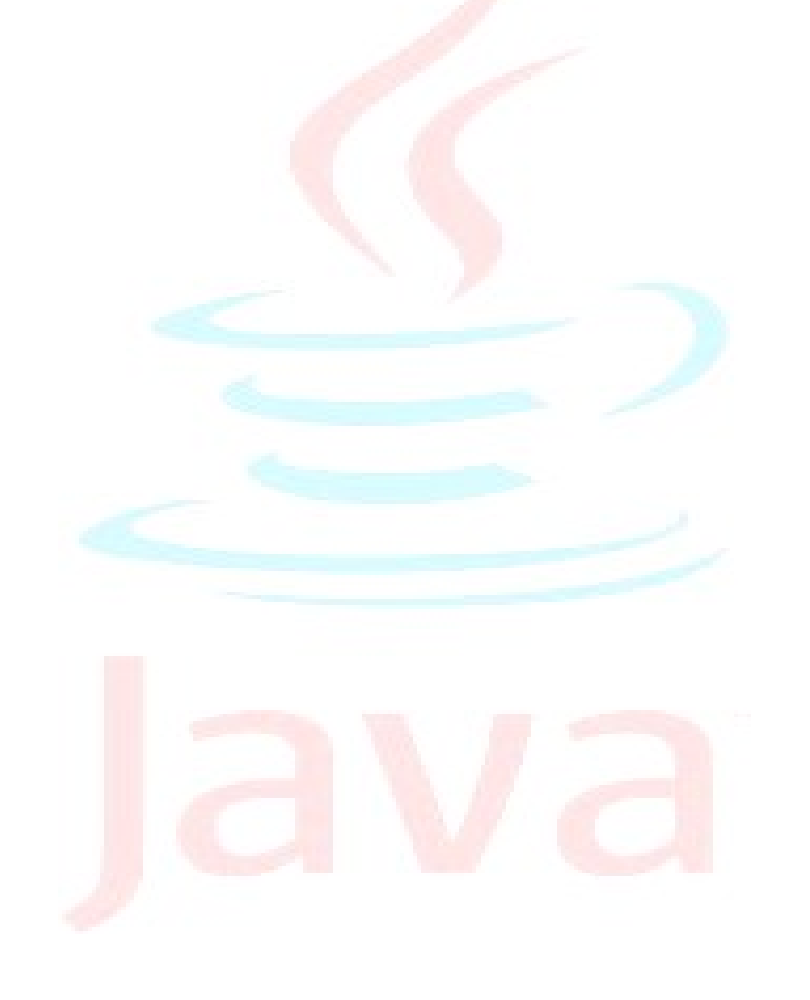

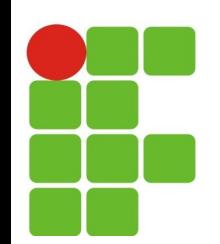

## **Array: tipos primitivos**

- Os arrays (matriz unidimensional) em Java são tratados como objetos e não como uma extensão aos tipos primitivos.
- Propriedades:
	- **Elementos do mesmo tipo;**
	- **Enumerados por índice;**

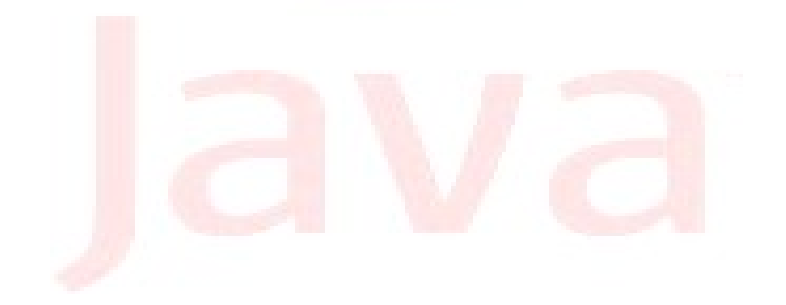

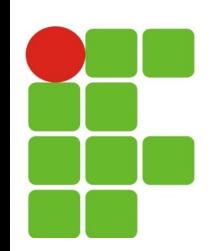

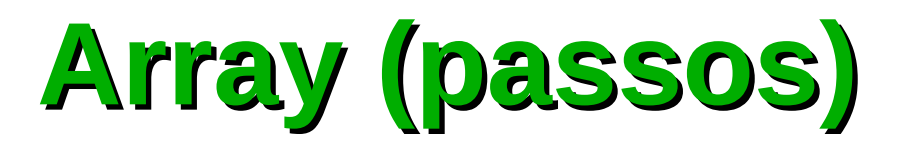

- Para criar um array em Java deve-se:
	- declarar uma variável que conterá o array;
	- criar um novo objeto array;
	- **·** referenciar a variável ao objeto;
	- armazenar dados no array;

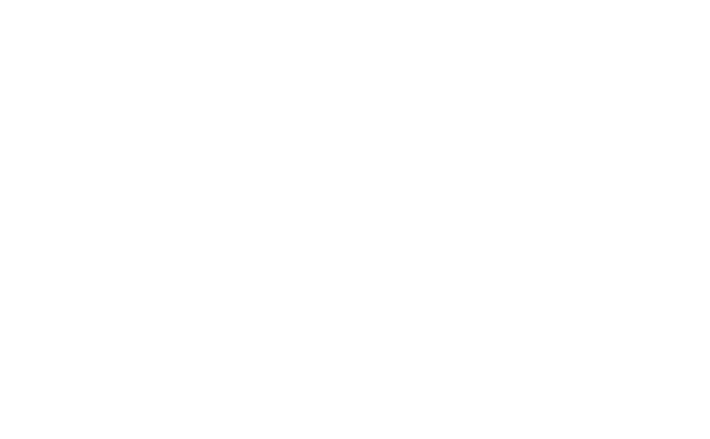

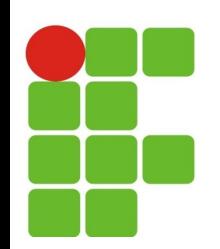

# **Array (declaração)**

Declaração de um array:

<tipo\_array>[] <nome\_variável>;

- Onde:
	- tipo array: classe ou tipo primitivo da linguagem;
	- nome variável: identificador válido; p.

int[ ] vetor;

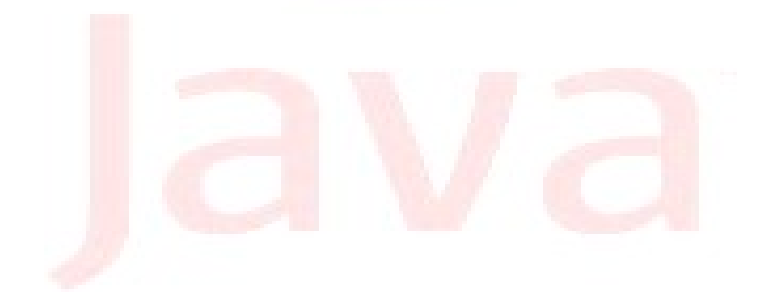

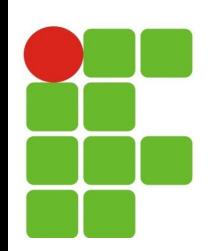

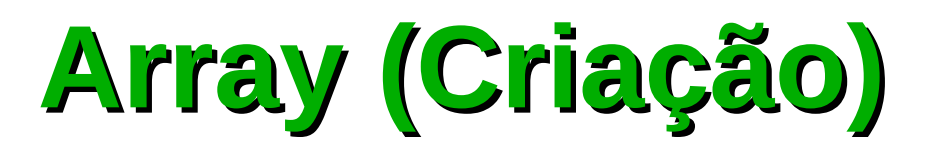

- A criação de arrays pode ser feita de duas formas:
	- utilizando new (usado para criação de objetos)  $int[ ] vector1 = new int[10];$
	- Inicializando o array

 $int[ ] vector1 = {12, 3, 45, 100};$ 

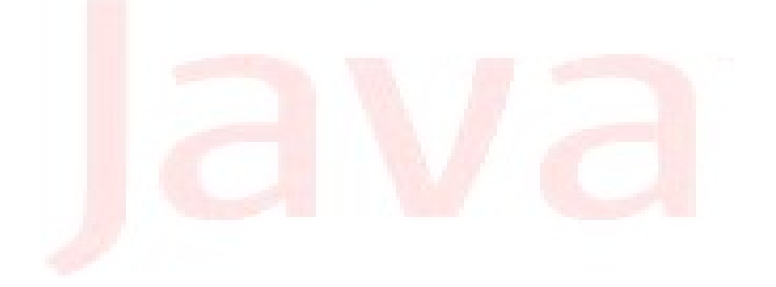

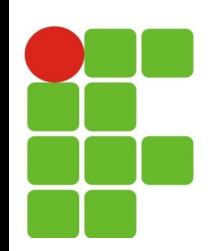

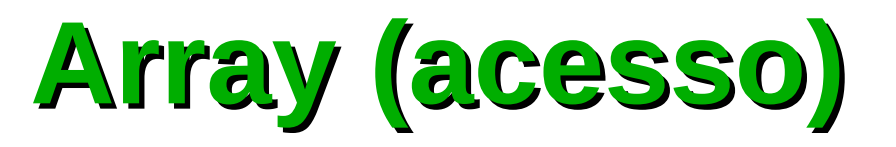

Os índices dos arrays em Java iniciam em 0 até [tamanho - 1], e são verificados em tempo de compilação para que não ultrapassem os limites, pois se isto ocorrer, Java acusará a existência de erro no programa;

![](_page_6_Figure_3.jpeg)

![](_page_7_Figure_0.jpeg)

![](_page_7_Picture_1.jpeg)

- Acesso aos elementos: <nome\_array> [índice]
- Tamanho de um array: <nome\_array>.length;

![](_page_7_Figure_4.jpeg)

![](_page_8_Figure_0.jpeg)

![](_page_8_Picture_1.jpeg)

```
package br.edu.ifrn.exemplos;
public class Array {
   public static void main (String args[]){
       double[] numeros = new double[10];
      for (int i = 0; i < numeros. length; i++) {
          numeros[i] = Math.random();
       }
       for (int i = 0; i < numeros. length; i++) {
      System.out.println(numeros[i]);
       }
   }
}
                                                   Declarando um array
                                                    Iniciando um array
                                                   Acessando um array
```
![](_page_9_Figure_0.jpeg)

![](_page_9_Picture_1.jpeg)

```
package br.edu.ifrn.exemplos;
public class Array {
   public static void main (String args[]){
      int [] numeros = \{1, 2, 3, 4, 5, 6, 7, 8, 9, 10\};for (int i = 0; i < numeros. length; i++) {
          System.out.print(numeros[i]+" ");
      }
   }
}
```
![](_page_9_Picture_3.jpeg)

![](_page_10_Picture_0.jpeg)

![](_page_10_Picture_1.jpeg)

- Uma matriz é uma variável composta homogênea multidimensional;
- Formada por uma sequencia de variáveis, todas do mesmo tipo, com o mesmo identificador (mesmo nome), e alocadas sequencialmente na memória;
- Uma vez que as variáveis têm o mesmo nome, o que as distingue são índices que referenciam sua localização dentro da estrutura;
- Uma variável do tipo matriz precisa de um índice para cada uma de suas dimensões.

![](_page_10_Picture_6.jpeg)

![](_page_11_Picture_0.jpeg)

![](_page_11_Picture_1.jpeg)

Define uma matriz bidimensional, onde o tamanho da 1<sup>a</sup> di-**C** mensão (linha) é 3 e o da 2ª dimensão (coluna) é 5:

![](_page_11_Figure_3.jpeg)

![](_page_12_Picture_60.jpeg)

![](_page_12_Picture_1.jpeg)

Declaração da matriz:

```
tipo dos dados nome variável [ ] [ ]; ]
```

```
nome variável = new tipo dos dados [dimensão1] [dimensão2]
```
Onde:

- tipo dos dados: é o tipo de dados que poderá ser armazenado na Ø sequencia de variáveis que formam a matriz;
- nome\_variável: é o nome dado a variável do tipo matriz;  $\bullet$
- [dimensão1]: representa o tamanho da primeira dimensão da matriz; Ø
- [dimensão2]: representa o tamanho da segunda dimensão da matriz.Ø

![](_page_13_Figure_0.jpeg)

![](_page_13_Picture_1.jpeg)

```
Exemplo:
\mathcal{F}
```

```
int mat [ ] [ ];
mat = new int [2] [6];ou
int mat [ ] [ ] = new int [2] [6];
ou
```

```
int [ ] [ ] mat = new int [2] [6];
```
![](_page_13_Picture_5.jpeg)

![](_page_14_Figure_0.jpeg)

![](_page_14_Picture_1.jpeg)

Exemplo:  $\overline{\mathcal{L}}$ 

> mat [1] [5] = 5 → Atribui o valor 5 à posição identificada pelos índices 1 (2<sup>a</sup> linha) e 4 (5<sup>a</sup> coluna);

![](_page_14_Figure_4.jpeg)

![](_page_15_Picture_72.jpeg)

![](_page_15_Picture_1.jpeg)

- Preenchendo a matriz:
	- Significa percorrer todos os seus elementos, atribuindo-lhes um  $\mathcal{L}_{\mathcal{A}}$ valor;
	- Este valor pode ser recebido do usuário, por meio de teclado, ou O. gerado pelo programa;
- Mostrando a matriz: **COL** 
	- Pode-se percorrer todos os elementos da matriz, acessando o seu conteúdo;
	- Observe que vão ser utilizados dois índices i e j;  $\mathcal{H}$
	- Estes índices estão atrelados a estruturas de repetição que  $\mathcal{R}^{\mathcal{S}}$ mantêm a variação de ambos dentro de intervalos permitidos;
	- O índice i representa as linhas, varia entre 0 e 1 e o índice j,  $\mathbf{z}$ representa as colunas, varia entre 0 e 5.

![](_page_16_Figure_0.jpeg)

## **Matriz Exemplo**

```
package br.edu.ifrn.exmplos;
import java.util.Random;
public class Matriz {
    public static void main(String[] args) {
         int mat [ ][ ] = new int [2][6];
         Random aleatorio = new Random();
         int i, j;
         for (i = 0; i < 2; i++) {
             for (i = 0; i < 6; i++) {
                  mat[i][j] = aleatorio.nextInt(10);}
         }
         for (i = 0; i < 2; i++) {
             for (j = 0; j < 6; j++)System.out.print(mat[i][j]+" ");
             }
            System.out.println(" ");
         }
    }
}
                                                           Mesma sintaxe, muda 
                                                           apenas que o vetor têm 
                                                           duas dimensões
```
**25/07/13 17**

![](_page_17_Figure_0.jpeg)

## **Matriz Exemplo**

```
package br.edu.ifrn.exmplos;
import java.util.Scanner;
public class Matriz {
    public static void main(String[] args) {
         int mat [ ][ ] = new int [2][6];
         Scanner sc = new Scanner(System.in);
         int i, j;
         for (i = 0; i < 2; i++) {
             for (i = 0; i < 6; i++) {
                  mat[i][j] = sc.nextInt();}
         }
         for (i = 0; i < 2; i++) {
             for (i = 0; j < 6; i++) {
                  System.out.print(mat[i][j]+" ");
             }
            System.out.println(" ");
         }
    }
}
                                                            Mesma sintaxe, muda 
                                                            apenas que o vetor têm 
                                                            duas dimensões
```
![](_page_18_Picture_0.jpeg)

![](_page_18_Picture_1.jpeg)

![](_page_18_Picture_2.jpeg)

![](_page_19_Picture_0.jpeg)

![](_page_19_Picture_1.jpeg)

#### Crie um array com dez posições e preencha com valores aleatórios e ordene do menor para o maior